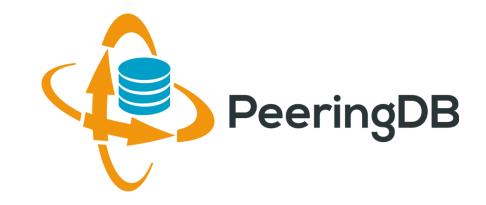

# Introduction to PeeringDB

Arnold Nipper

#### arnold@peeringdb.com

busines

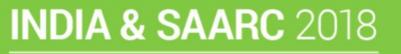

7 & 8 February 2018, New Delhi

Co-host: Airtel Business

#### Agenda

#### 1. Organization

- 2. Strategic Goals and Organizational Objectives
- 3. How to use PeeringDB

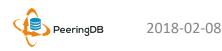

### What is PeeringDB?

Mission statement: "PeeringDB, a nonprofit member-based organization, facilitates the exchange of user maintained interconnection related information, primarily for Peering Coordinators and Internet Exchange, Facility, and Network Operators."

- A PeeringDB record makes it easy for people to find you, and helps you to establish peering
- If you aren't registered in PeeringDB, you can register at <a href="https://www.peeringdb.com/register">https://www.peeringdb.com/register</a>
- We use basic verification for new accounts and require current whois information, so please
  - Update and maintain your whois information
  - Register from a company email address

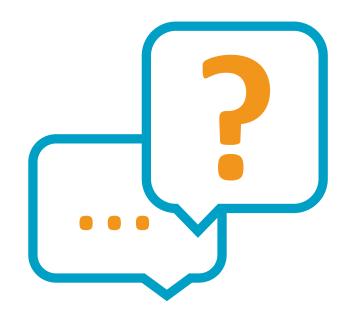

#### Governance and Membership

- PeeringDB is a United States 501(c)(6) volunteer organization that is 100% funded by sponsorships
- Healthy organization, building financial reserves and executing the long term strategic plan
- Membership rules
  - A corporation, limited liability company, partnership or other legal business entity may be a Member of the Corporation
  - Membership is determined by having both an active PeeringDB.com account and an individual representative or role subscription to the PeeringDB Governance mailing list
  - 324 addresses subscribed to the Governance mailing list (as of January 3, 2018)
  - Governance list is at <a href="http://lists.peeringdb.com/cgi-bin/mailman/listinfo/pdb-gov">http://lists.peeringdb.com/cgi-bin/mailman/listinfo/pdb-gov</a>
  - More information available at <a href="http://gov.peeringdb.com/">http://gov.peeringdb.com/</a>
  - Next online annual meeting is 2018-04-19. Stay tuned!

#### Committees

| Admin Committee                                                                                                    | Operations Committee                                                                                   | Product Committee                                                                                                    |
|----------------------------------------------------------------------------------------------------|----------------------------------------------------------------------------------------------------|----------------------------------------------------------------------------------------------------|
| <ul> <li>Manage administration of user<br/>accounts and PeeringDB records</li> <li>Answer support tickets</li> </ul> | Manage PeeringDB infrastructure                                                                        | <ul> <li>Ask for input from the community<br/>on desired features</li> <li>Manage roadmap and<br/>development priorities</li> <li>Write SoWs to solicit bids to<br/>complete requested features</li> </ul> |
| Leads: Arnold Nipper (Chair) and<br>Bijal Sanghani (Vice Chair)<br>Contact:<br>admincom@lists.peeringdb.com          | Leads: Job Snijders (Chair) and Aaron<br>Huges (Vice Chair)<br>Contact:<br>pdb-ops@lists.peeringdb.com | Leads: Eric Loos (Chair) and Matt<br>Griswold (Vice Chair)<br>Contact:<br>productcom@lists.peeringdb.com                                                                                                   |

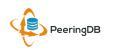

#### Support Ticket Statistics

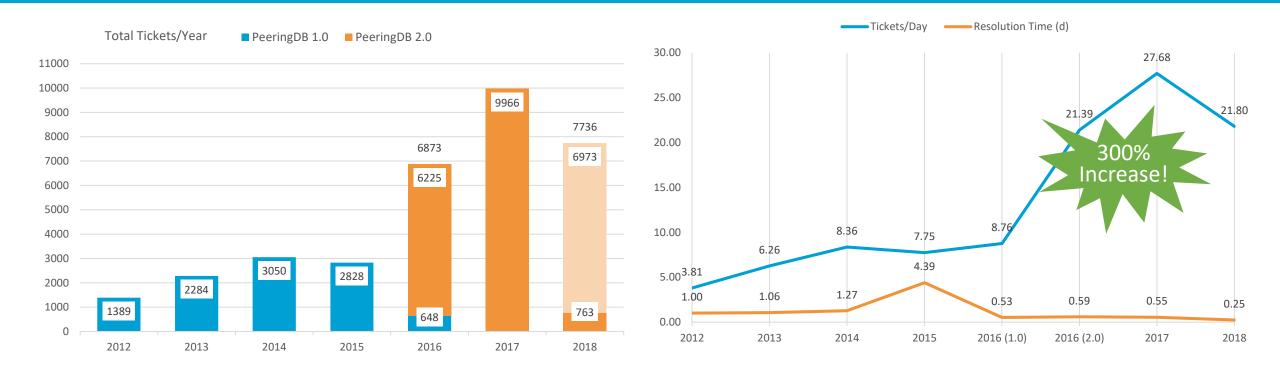

- Admin Committee volunteers are based around the world in a variety of time zones
- Goal is to resolve support tickets within 24 hours

PeeringDB

#### Agenda

- 1. Organization
- 2. Strategic Goals and Organizational Objectives
- 3. How to use PeeringDB

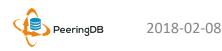

#### 2017 – 2018 Strategic Direction

- Ensure reliability, security and support of PeeringDB services
- Maintain, develop, and enhance functionality of PeeringDB services as sought by the users and supported by the membership and community
- Educate the community on effective use of PeeringDB
- Educate the community on interconnection
- Evangelize use of PeeringDB

2018-02-08

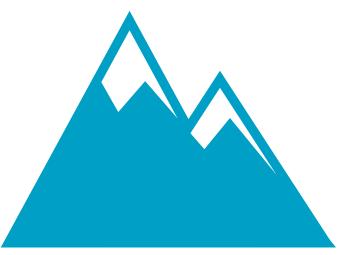

#### Rock Solid Critical Infrastructure

Uptime Status: <u>http://status.peeringdb.com/</u>

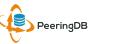

### 2017 – 2018 Strategic Direction

- Encourage support of PeeringDB via sponsorship
- Build a reserve of 2 years of operational funds for the longterm stability of the organization
- Strengthen relationships with operator and peering forums, and other related databases, to work cooperatively on interconnection topics
- Legal review of liabilities, and insurance (D&O)
- Succession planning

| <b>P</b> |
|----------|
|          |

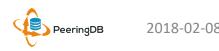

### High Priority Projects for this Winter

- New Operations Committee formed to address recent outage
  - Members: Matt Griswold, Aaron Hughes, Stefan Pratter, Job Snijders (Chair), Matthew Walster
  - Responsible for managing infrastructure
  - Goal to move PeeringDB to a cloud provider in early 2018 (done!)
- PeeringDB code base to be open source
  - Open sourcing the platform will drive innovation
  - Open source license to be decided
  - Expected publication date of January 2018 (a bit behind)

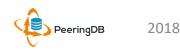

#### Agenda

- 1. Organization and Election Update
- 2. Strategic Goals and Organizational Objectives
- 3. How to use PeeringDB

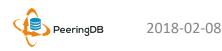

# Register or Request Affiliation to an Existing Organization

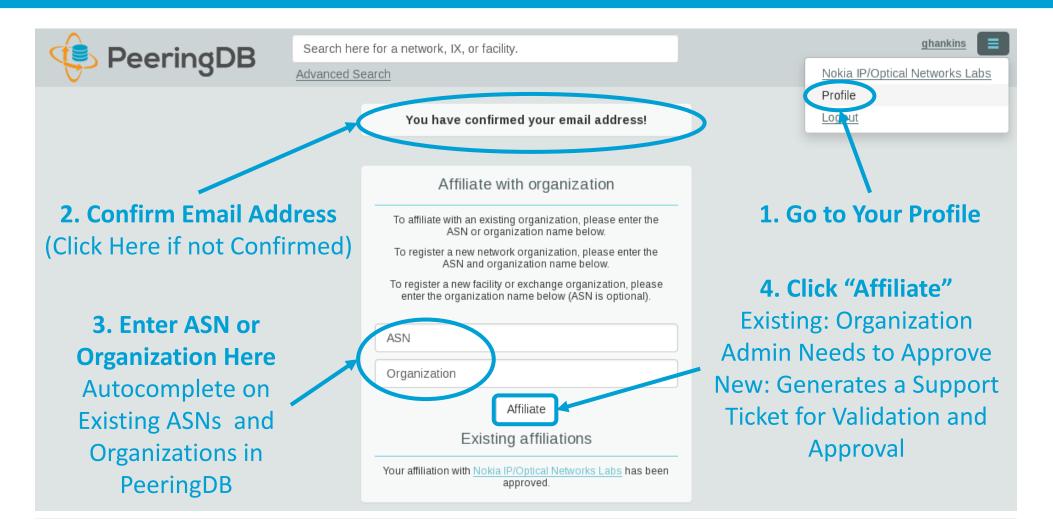

#### Request Ownership of an Existing Organization

- Network records should already have an organization admin copied from PeeringDB 1.0
- Facility and exchange records will need to have an organization admin assigned

| 🔶 Peerir                                                                            | Search here for a network, IX, or f                  | facility.                                        |  |
|-------------------------------------------------------------------------------------|------------------------------------------------------|--------------------------------------------------|--|
|                                                                                     | Advanced Search Click "                              | 'Request Ownership"                              |  |
| Example-IX Generates a Support Ticket for Validation and Approval Request Ownership |                                                      |                                                  |  |
| Organization                                                                        | Example-IX                                           | Peers at this Exchange Point Filter              |  |
| Long Name                                                                           | Example-IX, the only ATM multicast IX on the planet! |                                                  |  |
| City                                                                                | Atlanta                                              | Peer NameIPv4SpeedASNIPv6Policy                  |  |
| Country                                                                             | US                                                   | Nothing matched your filter                      |  |
| Continental Region                                                                  | North America                                        | You may filter by Exchange, ASN, Policy or Speed |  |
| Media Type                                                                          | ATM                                                  |                                                  |  |
| Protocols Supported                                                                 | ⊖ Unicast IPv4 ⊘ Multicast ⊖ IPv6                    |                                                  |  |

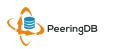

### Multiple Records Under a Single Organization

| LINX Silver Sponsor                                  |                                       |                                                           |                                               |                    |
|------------------------------------------------------|---------------------------------------|-----------------------------------------------------------|-----------------------------------------------|--------------------|
| Website                                              | https://www.linx.net                  | Facilities                                                | Filter                                        | Facilities are     |
| Address 1                                            | The London Internet Exchange Ltd      |                                                           |                                               | Shown Here         |
| Address 2                                            | 5th Floor, 24 Monument Street         | Name <del>▼</del>                                         | Country<br>City                               | LINX has 1         |
| Location                                             | London, , EC3R 8AJ                    | IXCardiff                                                 | United Kingdom                                |                    |
| Country Code                                         | GB                                    |                                                           | Cardiff                                       | Facility           |
|                                                      |                                       | Networks                                                  | Filter                                        |                    |
|                                                      |                                       | Name ▼<br>LINX NoVA (LINX USA Inc.)<br>LINX Route Servers | ASN<br>21919<br>8714                          |                    |
|                                                      |                                       | London Internet Exchange (LINX)                           | 5459                                          | Networks are       |
|                                                      |                                       | Exchanges                                                 | Filter                                        | Shown Here         |
| Evebongo                                             | a ara Shawn Hara                      | Name 🔻                                                    | Country                                       | LINX has 2         |
| Exchanges are Shown Here LINX has 6 Exchange Records |                                       | IXCardiff<br>IXManchester                                 | City<br>United Kingdom<br>Cardiff             | Network<br>Records |
|                                                      | e e e e e e e e e e e e e e e e e e e |                                                           | United Kingdom<br>Manchester                  | Records            |
|                                                      |                                       | IXScotland                                                | United Kingdom                                |                    |
|                                                      |                                       | LINX LON1                                                 | Scotland<br>United Kingdom                    |                    |
|                                                      |                                       |                                                           | London                                        |                    |
|                                                      |                                       | LINX LON2                                                 | United Kingdom                                |                    |
|                                                      |                                       |                                                           | London                                        |                    |
|                                                      |                                       | LINX NoVA                                                 | United States of America<br>Northern Virginia |                    |
|                                                      |                                       |                                                           |                                               |                    |

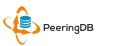

#### One Account Managing Multiple Organizations

| 🤹 Peering | Search here for a network, IX, or facility.<br>Advanced Search                                                                             | job |                                                   |
|-----------|----------------------------------------------------------------------------------------------------|-----|---------------------------------------------------|
|           | Affiliate with Organization<br>To affiliate with an Organization, please enter a valid ASN or<br>Organization name below.                  |     | Account "job"<br>Affiliated with<br>Organizations |
|           | Organization<br>Affiliate<br>Existing Affiliations                                                                                         |     |                                                   |
|           | Your affiliation with <u>NTT Communications (Global)</u> has been<br>approved<br>Your affiliation with <u>NLNOG RING</u> has been approved |     |                                                   |
|           | Your affiliation with <u>Netwerkvereniging Coloclue</u> has been<br>approved<br>Your affiliation with <u>Snijders IT</u> has been approved |     |                                                   |

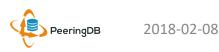

#### Organization User Management

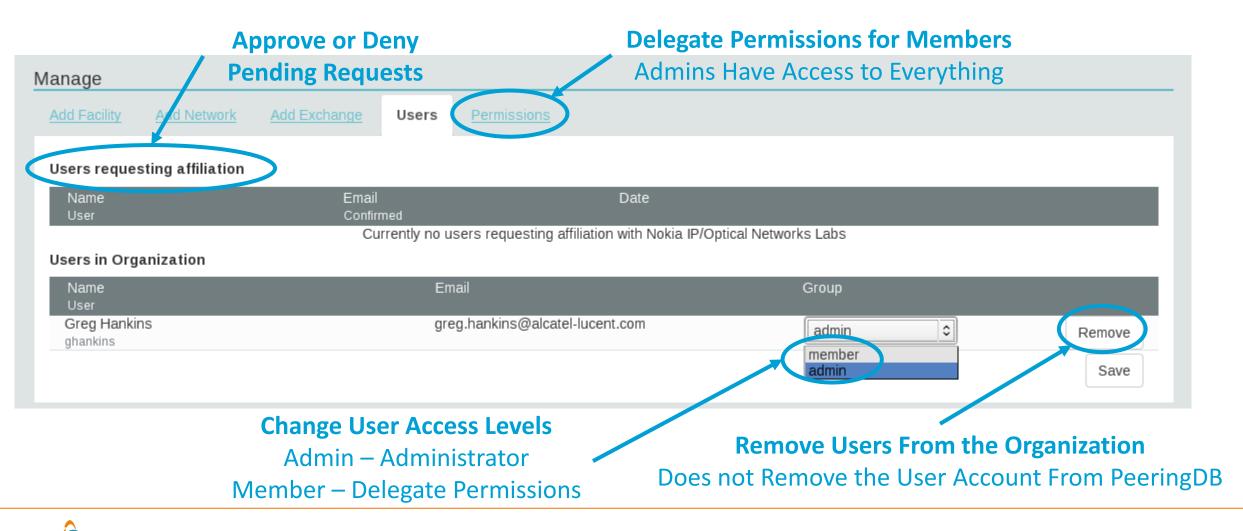

PeeringDB

#### Administrative Permission Delegation

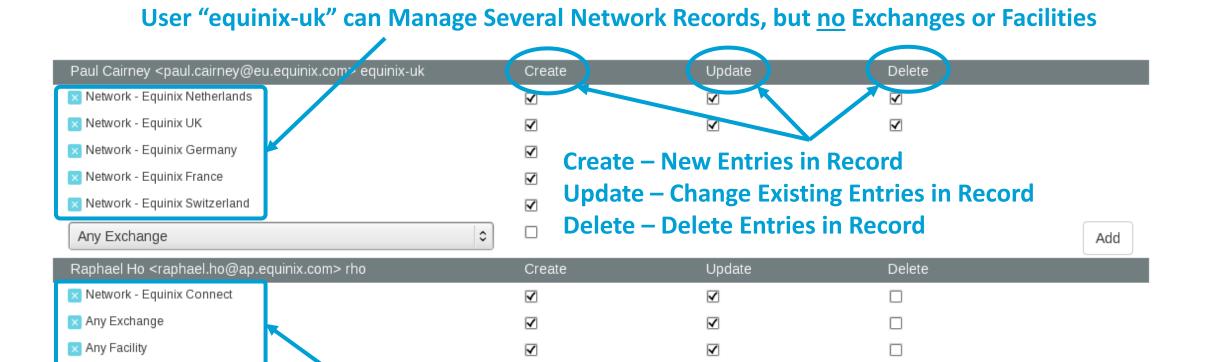

#### User "rho" can Manage the "Equinix Connect" Network Record, and Any Exchange or Facility

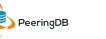

Any Exchange

\$

Add

#### Network Record Contact Information Permissions

#### Contact Information

| Role 🔻      | Name<br>Visiblity          |                  | Phone<br>E-Mail            |
|-------------|----------------------------|------------------|----------------------------|
| × NOC       | Greg Hankins, Alastair     |                  |                            |
|             | Users                      | •                | as38016@alcatel-lucent.com |
| 🗙 Technical | Greg Hankins, Alas         | tair             |                            |
|             | Users                      | 0                | as38016@alcatel-lucent.com |
| Role        | Abuse                      |                  | •                          |
| Name        |                            |                  |                            |
| Email       | name@exam                  | name@example.com |                            |
| Phone       |                            |                  |                            |
| Visibility  | Private                    |                  | •                          |
|             | Private<br>Users<br>Public | 7                |                            |

#### **Separate Visibility Preferences for Each Role**

Private – Organization Only Users – Registered Users Only (Default) Public – Anyone (no Login Required)

> Roles: Abuse Policy Technical NOC Public Relations Sales

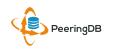

## Adding Your Network to an IXP or Facility

- **1.** Go to your network record and click on "Edit"
- 2. Start to type in the name of the IXP and select the IXP
- 3. If the IXP is missing, contact **PeeringDB** support
- 4. Add your IP addresses, port speed, and click the "RS Peer" box if you peer with the route server
- 5. Finally click on "Add **Exchange Point**"
- Use the same procedure for ٠ adding a Facility

| World Phone Internet Services Pvt. Ltd. | Public Peering Ex                     | change Points                                                           | Filter                                   |
|-----------------------------------------|---------------------------------------|-------------------------------------------------------------------------|------------------------------------------|
| http://www.worldphone.in                | Exchange ▼<br>ASN                     | IPv4<br>IPv6                                                            | Speed<br>RS Peer                         |
| 18002                                   | -                                     | Nothing matched your filter<br>You may filter by Exchange, ASN or Sp    | eed                                      |
|                                         | Exchange                              | mumbai                                                                  |                                          |
| http://www.example.com                  | Local ASN                             | Mumbai Internet Exchan<br>Mumbai Convergence Hub : I                    | ge IN<br>ndia's Largest Peering Internet |
| http://www.example.com                  | IPv4                                  | Mumbai IX ( Mumbai CH )                                                 |                                          |
| Cable/DSL/ISP                           | IPv6                                  |                                                                         |                                          |
| 250                                     | Speed (mbit/sec)                      | 0                                                                       |                                          |
| 0                                       | RS Peer                               |                                                                         |                                          |
| 10-20Gbps                               | •                                     |                                                                         | Add Exchange Point                       |
| Heavy Inbound                           | <ul> <li>Private Peering F</li> </ul> | acilities                                                               | Filter                                   |
| Asia Pacific                            | Facility ▼<br>ASN                     | Country<br>City                                                         |                                          |
| Unicast IPv4 Multicast IPv6             | _                                     | Nothing matched your filter<br>You may filter by Facility, ASN, Country | , City                                   |
| 2017-06-29T11:54:36Z                    | Facility                              |                                                                         |                                          |
|                                         |                                       |                                                                         | Add Facility                             |

ing Internet Exchange Hub

#### Become a PeeringDB Sponsor!

- Diamond Sponsorship \$25,000 / year
  - Limited to 2 sponsors
  - Very large logo on top line of Sponsors page with URL
  - Diamond Sponsor badge display on all records
  - Social media promotion
- Platinum Sponsorship \$10,000 / year
  - Large logo on second line of Sponsors page with URL
  - Platinum Sponsor badge display on all records
  - Social media promotion
- Gold Sponsorship \$5,000 / year
  - Medium logo on third line of Sponsors page
  - Gold Sponsor badge display on all records
  - Social media promotion
- Silver Sponsorship \$2,500 / year
  - Small logo on fourth line of Sponsors page
  - Silver Sponsor badge display on all records
  - Social media promotion
- Contact <u>sponsorship@peeringdb.com</u> for sponsorship info

| Organization    | Microsoft                |
|-----------------|--------------------------|
| Also Known As   | 8068                     |
| Company Website | http://www.microsoft.com |
| Primary ASN     | 8075                     |
| IRR Record      | AS-MICROSOFT             |
|                 |                          |

#### DE-CIX Frankfurt Platinum Sponsor

| Organization       | DE-CIX Management GmbH                 |
|--------------------|----------------------------------------|
| Long Name          | Deutscher Commercial Internet Exchange |
| City               | Frankfurt                              |
| Country            | DE                                     |
| Continental Region | Europe                                 |

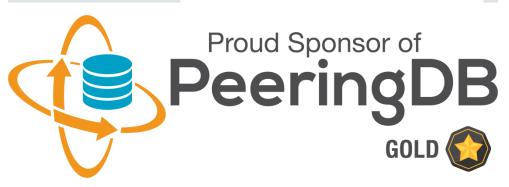

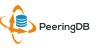

#### Thank you to our sponsors!

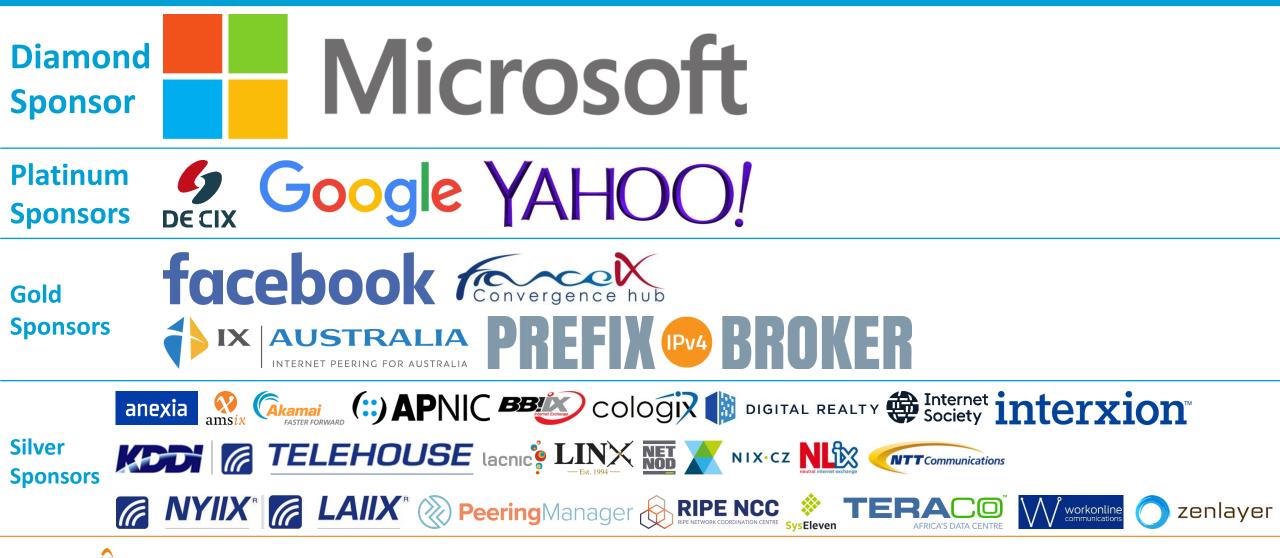

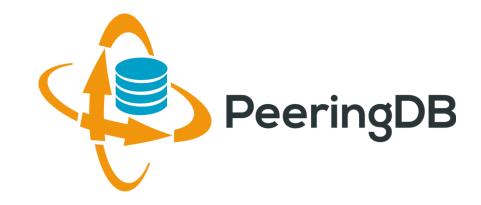

# Questions?

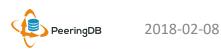

### Information and Resources

- Announce list: http://lists.peeringdb.com/cgibin/mailman/listinfo/pdb-announce
- Governance list: http://lists.peeringdb.com/cgibin/mailman/listinfo/pdb-gov
- Technical list: http://lists.peeringdb.com/cgibin/mailman/listinfo/pdb-tech
- User Discuss list: http://lists.peeringdb.com/cgibin/mailman/listinfo/user-discuss
- Docs, presentations, guides, tools: http://docs.peeringdb.com/

- Board and Officers: stewards@lists.peeringdb.com
- Admins: support@peeringdb.com
- Presentation requests: productcom@lists.peeringdb.com
- Uptime status: http://status.peeringdb.com/
- Bugs and feature requests: https://github.com/peeringdb/peeringdb/
- Social media:
- @PeeringDB
- https://www.facebook.com/peeringdb/
- https://www.linkedin.com/company/peeringdb in

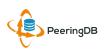